# **particles.xr compiler/decompiler (particles.xr cdc)**

Материал из xrWiki

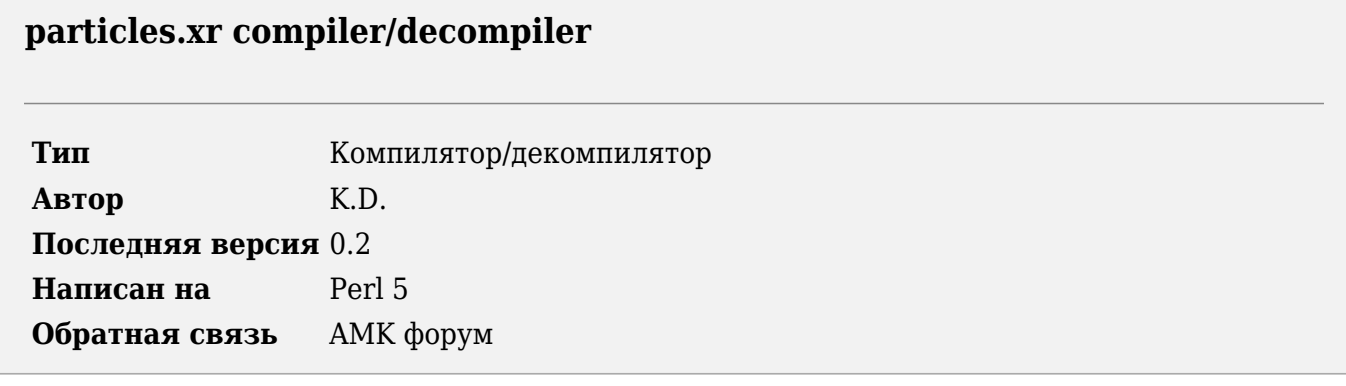

Утилита предназначена для распаковки в бинарный или (частично) текстовый формат и запаковки файла **[particles.xr](http://xray-engine.org/index.php?title=particles.xr&action=edit&redlink=1)**

### **Содержание**

- [1](#.D0.A3.D1.81.D1.82.D0.B0.D0.BD.D0.BE.D0.B2.D0.BA.D0.B0) [Установка](#.D0.A3.D1.81.D1.82.D0.B0.D0.BD.D0.BE.D0.B2.D0.BA.D0.B0)
- [2](#.D0.98.D1.81.D0.BF.D0.BE.D0.BB.D1.8C.D0.B7.D0.BE.D0.B2.D0.B0.D0.BD.D0.B8.D0.B5) [Использование](#.D0.98.D1.81.D0.BF.D0.BE.D0.BB.D1.8C.D0.B7.D0.BE.D0.B2.D0.B0.D0.BD.D0.B8.D0.B5)
- [3](#.D0.98.D0.B7.D0.B2.D0.B5.D1.81.D1.82.D0.BD.D1.8B.D0.B5_.D0.BF.D1.80.D0.BE.D0.B1.D0.BB.D0.B5.D0.BC.D1.8B) [Известные проблемы](#.D0.98.D0.B7.D0.B2.D0.B5.D1.81.D1.82.D0.BD.D1.8B.D0.B5_.D0.BF.D1.80.D0.BE.D0.B1.D0.BB.D0.B5.D0.BC.D1.8B)
- [4](#.D0.98.D1.81.D1.82.D0.BE.D1.80.D0.B8.D1.8F_.D0.B2.D0.B5.D1.80.D1.81.D0.B8.D0.B9) [История версий](#.D0.98.D1.81.D1.82.D0.BE.D1.80.D0.B8.D1.8F_.D0.B2.D0.B5.D1.80.D1.81.D0.B8.D0.B9)

# **Установка**

- 1. Установите [ActivePerl.](http://xray-engine.org/index.php?title=ActivePerl)
- 2. Распакуйте [архив со скриптом](https://files.xray-engine.org/k.d./perl_scripts/xr_unpackers/particles.xr_cdc_v.0.2.rar) в нужную папку.
- 3. Скопируйте библиотеку модулей [stkutils](http://xray-engine.org/index.php?title=stkutils) в папку с библиотеками Perl (например, C:\Perl\lib) или в папку со скриптом.

## **Использование**

Декомпиляция:

--------------------------------perl pxrcdc.pl -d <input\_file> [-o <outdir> -m <ltx|bin>] 

- -d <input file> входной файл (particles.xr)
- $\blacksquare$   $\lozenge$  <outdir> папка, куда сохранять чанки партиклов
- $\blacksquare$  -m <ltx|bin> режим декомпиляции. bin разбивать на бинарные файлы, ltx полная декомпиляция. Режим -m ltx пока работает только для **particle groups**.

#### Компиляция:

```
perl pxrcdc.pl -c <input_dir> [-o <outfile> -mode <ltx|bin>]
```
- $\blacksquare$  -c  $\lti$  input  $\text{dir} > -$  папка, где лежат чанки партиклов
- -o <outfile> выходной файл
- -m <ltx|bin> режим декомпиляции.

### **Известные проблемы**

Режим -m ltx корректно работает лишь на распаковку.

### **История версий**

**0.2**

■ введно логирование консоли, скрипт адаптирован под новую систему отладки

#### **0.1**

■ начальный релиз

Источник — [«https://xray](https://xray-engine.org/index.php?title=particles.xr_compiler/decompiler_(particles.xr_cdc)&oldid=1215)[engine.org/index.php?title=particles.xr\\_compiler/decompiler\\_\(particles.xr\\_cdc\)&oldid=1215»](https://xray-engine.org/index.php?title=particles.xr_compiler/decompiler_(particles.xr_cdc)&oldid=1215)  $\Box$ 

[Категория:](http://xray-engine.org/index.php?title=%D0%A1%D0%BB%D1%83%D0%B6%D0%B5%D0%B1%D0%BD%D0%B0%D1%8F:%D0%9A%D0%B0%D1%82%D0%B5%D0%B3%D0%BE%D1%80%D0%B8%D0%B8)

[Perl](http://xray-engine.org/index.php?title=%D0%9A%D0%B0%D1%82%D0%B5%D0%B3%D0%BE%D1%80%D0%B8%D1%8F:Perl)

- Страница изменена 9 февраля 2024 в 01:42.
- К этой странице обращались 4990 раз.
- Содержимое доступно по лицензии [GNU Free Documentation License 1.3 или более поздняя](http://xray-engine.org/index.php?title=License) (если не указано иное).

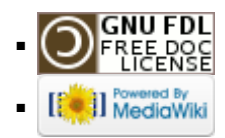